## **3GPP TSG-T (Terminals) Meeting #11 Palm Springs, USA, 14 - 16 March, 2001**

Source: T3

**Title:** Change Requests to GSM 03.19 "SIM API for Java Card™"

**Document for:** Approval

This document contains change requests to GSM 03.19 v7.4.0 agreed by T3.

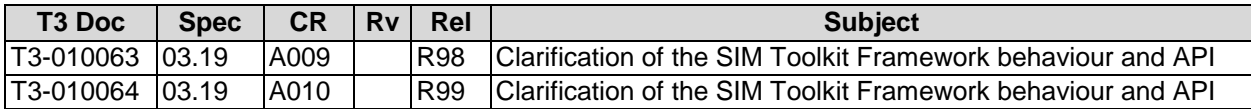

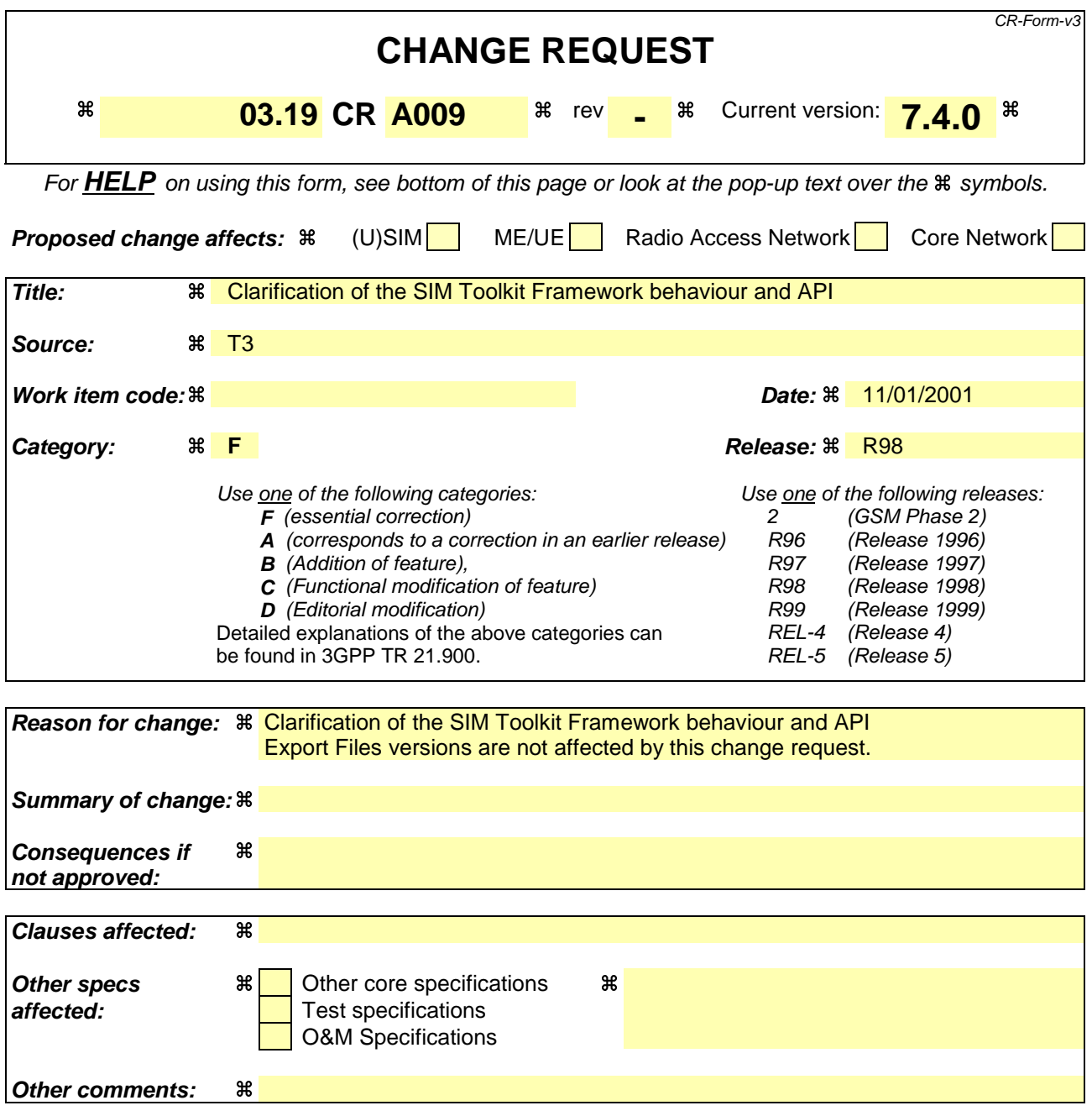

#### **How to create CRs using this form:**

Comprehensive information and tips about how to create CRs can be found at: http://www.3gpp.org/3G\_Specs/CRs.htm. Below is a brief summary:

- 1) Fill out the above form. The symbols above marked  $\frac{1}{2}$  contain pop-up help information about the field that they are closest to.
- 2) Obtain the latest version for the release of the specification to which the change is proposed. Use the MS Word "revision marks" feature (also known as "track changes") when making the changes. All 3GPP specifications can be downloaded from the 3GPP server under ftp://www.3gpp.org/specs/ For the latest version, look for the directory name with the latest date e.g. 2000-09 contains the specifications resulting from the September 2000 TSG meetings.
- 3) With "track changes" disabled, paste the entire CR form (use CTRL-A to select it) into the specification just in front of the clause containing the first piece of changed text. Delete those parts of the specification which are not relevant to the change request.

# 6.2 Applet Triggering

[…]

### *EVENT\_UNRECOGNIZED\_ENVELOPE*

The applet registered to this event shall be triggered by the framework if the BER-TLV tag contained in the ENVELOPE APDU is not defined in the associated release of GSM 11.14 [3] and if no corresponding constant is defined in the list of the ToolkitConstants interface. The unrecognized Envelope event will allow a toolkit applet to handle the evolution of the GSM 11.14 specification.

### *EVENT\_STATUS\_COMMAND*

At reception of a STATUS APDU command, the SIM Toolkit Framework shall trigger the registered toolkit applet.

As the SIM Toolkit Framework has control of the EVENT\_STATUS\_COMMAND event, it decides how often to trigger toolkit applets registered to this event. The result is that toolkit applets may be triggered more or less often than they are expecting. It is recommended that toolkit applet writers bear this in mind. Polling Interval cannot be used as an accurate timer.

A range of events is reserved for proprietary usage (from –128 to –1). The use of these events will make the toolkit applet incompatible.

The toolkit applet shall be triggered for the registered events upon reception, and shall be able to access to the data associated to the event using the methods provided by the *sim.toolkit.ViewHandler.EnvelopeHandler* class.

The order of triggering the toolkit applet shall follow the priority level of each toolkit applet defined at its loading. If several toolkit applets have the same priority level, the last loaded toolkit applet takes precedence.

# **List of changes to the API**

Class sim.toolkit.EnvelopeHandler

Method getSecuredDataLength()

- $\Rightarrow$  Add to the return parameter description:
	- If the Secured Data length is zero, no exception shall be thrown.
	- $\Rightarrow$  Change exception description as follows : UNAVAILABLE\_ELEMENT in case of unavailable SMS TPDU TLV element or missing Secured Data wrong data format.

Method getSecuredDataOffset()

- $\Rightarrow$  Add to the return parameter description:
- If the Secured Data length is zero the value returned shall be the SMS TPDU TLV length.  $\Rightarrow$  Change exception description as follows :
- UNAVAILABLE\_ELEMENT in case of unavailable SMS TPDU TLV element or missing Secured Data wrong data format.

Method getItemIdentifier()

- $\Rightarrow$  CR Add ToolkitException reason:
	- OUT\_OF\_TLV\_BOUNDARIES if the item identifier byte is missing in the Item Identifier Simple TLV.

Class sim.toolkit.EditHandler

Method AppendTLV(byte, byte[], short, short)

 $\Rightarrow$  Change exception as follows: java.lang.ArrayIndexOutOfBoundsException - if valueOffset or valueLength or both would cause access outside array bounds, or if value2Length is negative.

### **3GPP T3 (USIM) Meeting #17 Berlin, Germany, 15 - 17 January, 2001**

# **Tdoc T3-010064**

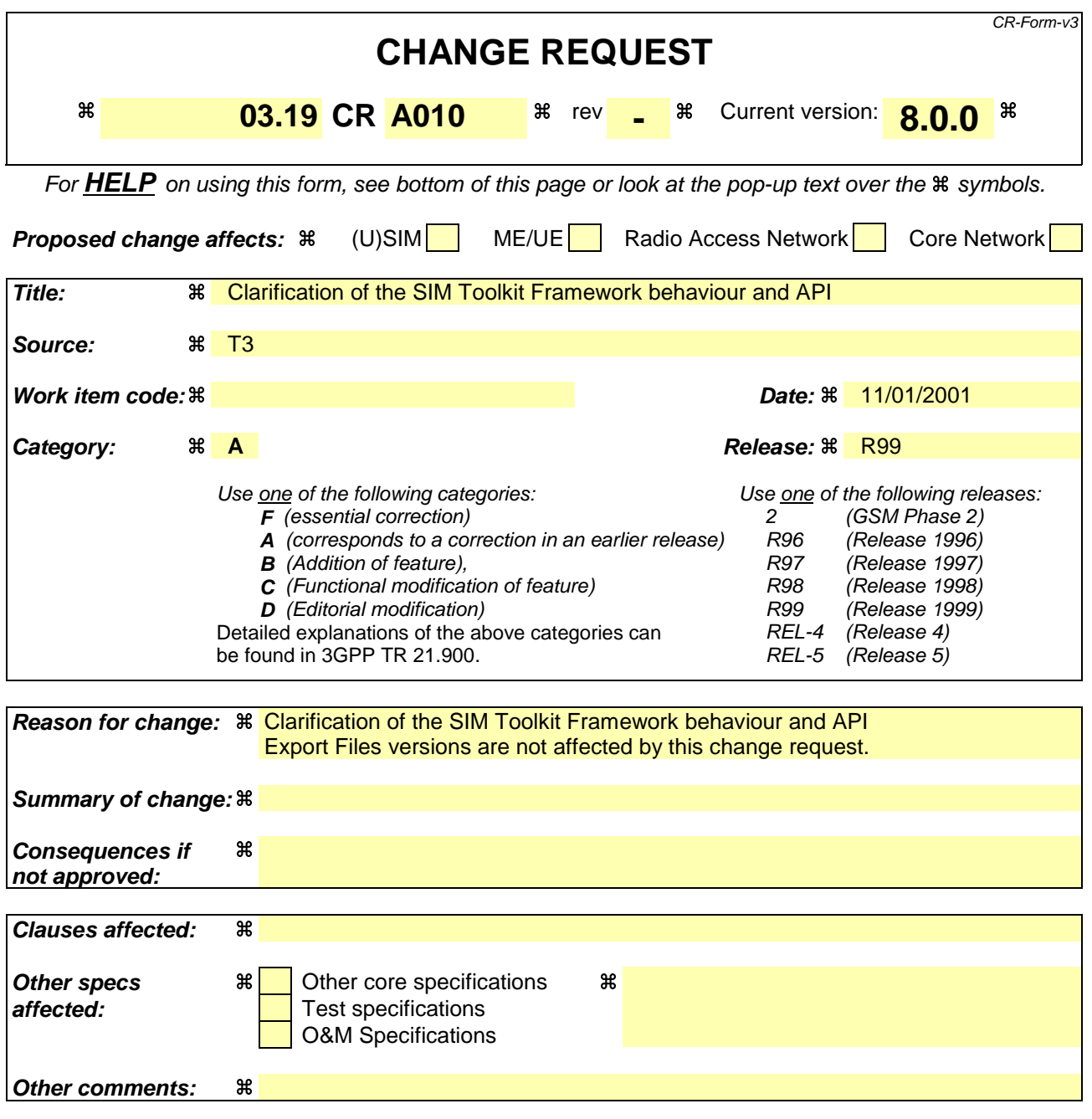

#### **How to create CRs using this form:**

Comprehensive information and tips about how to create CRs can be found at: http://www.3gpp.org/3G\_Specs/CRs.htm. Below is a brief summary:

- 1) Fill out the above form. The symbols above marked  $\frac{1}{2}$  contain pop-up help information about the field that they are closest to.
- 2) Obtain the latest version for the release of the specification to which the change is proposed. Use the MS Word "revision marks" feature (also known as "track changes") when making the changes. All 3GPP specifications can be downloaded from the 3GPP server under ftp://www.3gpp.org/specs/ For the latest version, look for the directory name with the latest date e.g. 2000-09 contains the specifications resulting from the September 2000 TSG meetings.
- 3) With "track changes" disabled, paste the entire CR form (use CTRL-A to select it) into the specification just in front of the clause containing the first piece of changed text. Delete those parts of the specification which are not relevant to the change request.

# 6.2 Applet Triggering

[…]

### *EVENT\_UNRECOGNIZED\_ENVELOPE*

The applet registered to this event shall be triggered by the framework if the BER-TLV tag contained in the ENVELOPE APDU is not defined in the associated release of GSM 11.14 [3] and if no corresponding constant is defined in the list of the ToolkitConstants interface. The unrecognized Envelope event will allow a toolkit applet to handle the evolution of the GSM 11.14 specification.

### *EVENT\_STATUS\_COMMAND*

At reception of a STATUS APDU command, the SIM Toolkit Framework shall trigger the registered toolkit applet.

As the SIM Toolkit Framework has control of the EVENT\_STATUS\_COMMAND event, it decides how often to trigger toolkit applets registered to this event. The result is that toolkit applets may be triggered more or less often than they are expecting. It is recommended that toolkit applet writers bear this in mind. Polling Interval cannot be used as an accurate timer.

A range of events is reserved for proprietary usage (from –128 to –1). The use of these events will make the toolkit applet incompatible.

The toolkit applet shall be triggered for the registered events upon reception, and shall be able to access to the data associated to the event using the methods provided by the *sim.toolkit.ViewHandler.EnvelopeHandler* class.

The order of triggering the toolkit applet shall follow the priority level of each toolkit applet defined at its loading. If several toolkit applets have the same priority level, the last loaded toolkit applet takes precedence.

# **List of changes to the API**

Class sim.toolkit.EnvelopeHandler

Method getSecuredDataLength()

- $\Rightarrow$  Add to the return parameter description:
	- If the Secured Data length is zero, no exception shall be thrown.
	- $\Rightarrow$  Change exception description as follows : UNAVAILABLE\_ELEMENT in case of unavailable SMS TPDU TLV element or missing Secured Data wrong data format.

Method getSecuredDataOffset()

- $\Rightarrow$  Add to the return parameter description:
- If the Secured Data length is zero the value returned shall be the SMS TPDU TLV length.  $\Rightarrow$  Change exception description as follows :
- UNAVAILABLE\_ELEMENT in case of unavailable SMS TPDU TLV element or missing Secured Data wrong data format.

Method getItemIdentifier()

- $\Rightarrow$  CR Add ToolkitException reason:
	- OUT\_OF\_TLV\_BOUNDARIES if the item identifier byte is missing in the Item Identifier Simple TLV.

Class sim.toolkit.EditHandler

Method AppendTLV(byte, byte[], short, short)

 $\Rightarrow$  Change exception as follows: java.lang.ArrayIndexOutOfBoundsException - if valueOffset or valueLength or both would cause access outside array bounds, or if value2Length is negative.